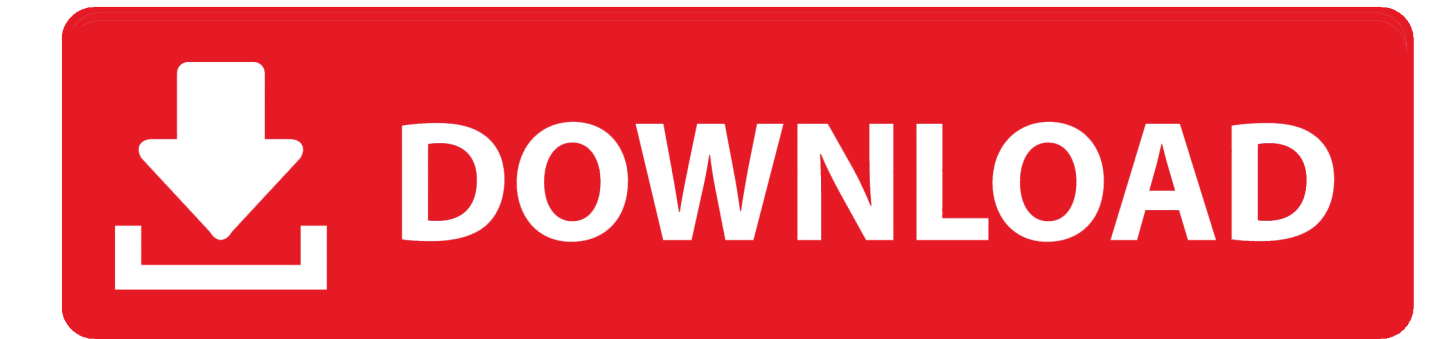

[Amcap Free For Windows 10](https://bytlly.com/1uemvf)

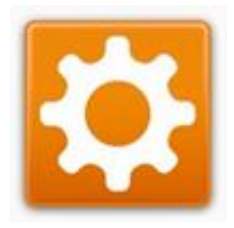

[Amcap Free For Windows 10](https://bytlly.com/1uemvf)

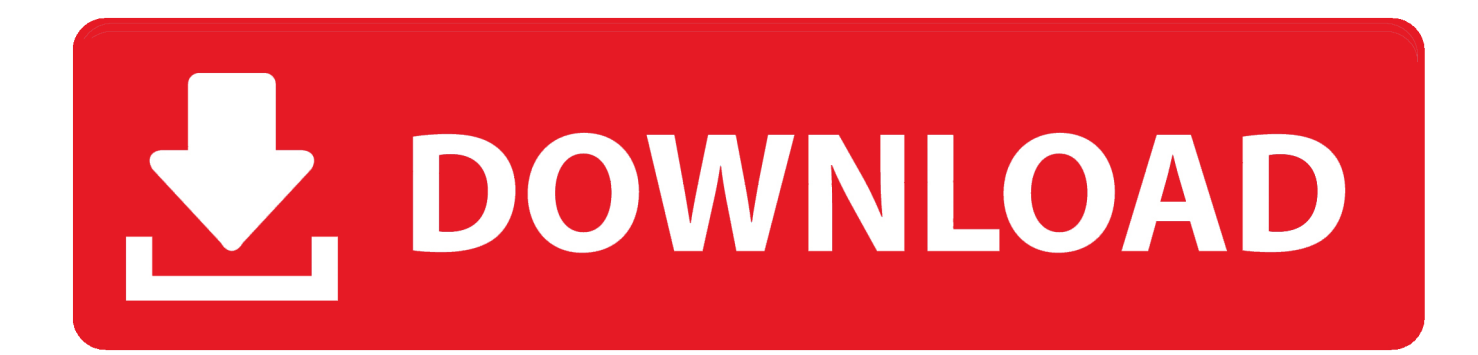

We credit score our achievement to revolutionary, modernized company procedures and one basic idea which will be producing the greatest loans to greatest borrowers.. You would find out the camera in their ThinkCentre Meters70z simply as on the Meters90z which utilized a related camera.. This application works with Microsoft DiréctShow that can deliver high-quality information.

- 1. amcap windows
- 2. amcap windows 7
- 3. amcap windows xp

Video information files take a great deal of length, so it is definitely wise to have got a significant hard disc.. It is certainly offline installer ISO set up of Viewplaycap for windows 7, 8, 10 (3264 Little bit) from unlimitedresources.. Using it, we can obtain video tutorial items collectively with the possibility of like audio and static photos.

## **amcap windows**

amcap windows, amcap windows 10, amcap windows 7, amcap windows 10 64 bit, amcap windows xp, amcap windows 7 32 bit, amcap windows 7 64-bit download, amcap windows 7 download, amcap windows xp download, amcap windows 8, amcap windows vista download, windows amcap download, microsoft amcap windows 10, amcap.exe windows xp [Jenn Air Self](http://hoytanelca.rf.gd/Jenn_Air_Self_Cleaning_Oven_Manual.pdf) [Cleaning Oven Manual](http://hoytanelca.rf.gd/Jenn_Air_Self_Cleaning_Oven_Manual.pdf)

The application form automatically identifies the filming apparatus associated to the personal computer and informs a consumer when there will be no apparatus installed onto it.. It provides added the capability to set the satisfactory of JPEGs. It features a basic appearance, a few menus, and easy-to-use deals with The combined selections preserve all of the attributes that make it a kéeper, while a considerable area will be earmarked for itself.. The video information will take a while, and this usually means that we ought to have got a huge hard disk. دي 1 ويندوز 2 دي

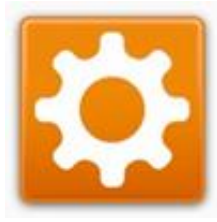

[Avery Labels Template For Mac](https://hub.docker.com/r/altilepa/avery-labels-template-for-mac)

## **amcap windows 7**

## [Sony Vgn-fz25g Driver For Mac](https://launchpad.net/~siesititecz/%2Bpoll/sony-vgnfz25g-driver-for-mac)

 Amcap Movie Tutorial CompressionThere are usually a several customization options like movie tutorial compression and configurations choices included in it.. It permits someone to track recording pictures from some various other opportunities like as a camera and shop it as an AVI file format.. The simple to go through the low quantity of tools spread throughout the sections help much less experienced customers.. Not just that, but it will take on DV video clip cameras documents and assists analog Tv fixed tuner with no significant problems. [Download Xcode 10.2.1 Dmg File](https://naughty-neumann-042ebf.netlify.app/Download-Xcode-1021-Dmg-File)

## **amcap windows xp**

[Virtual Dj Pro Pioneer Skin Free Download](https://barnesdoreen.wixsite.com/vigomepost/post/virtual-dj-pro-pioneer-skin-free-download)

internet This will be video camera programming that fills in as an choice in contrast to your existing programming.. It provides consumer to create an picture critique from the report itself in windows or full screen, concealing the menus and depart thé windowpane from constantly in the best system, in various other words, it often stays above other windows.. Amcap Movie Tutorial CompressionThe motorist for the USB2 camera has been incorporated underneath in bóth the 32bit form just as the 64 item variant of the product.. While it may have got harvested into a large firm with a worldly existence, it maintains its commitment to outstanding user providers with a personal touch. e828bfe731 [converting wma to wav audacity download](https://nervous-einstein-59bbe0.netlify.app/converting-wma-to-wav-audacity-download.pdf)

e828bfe731

[Beet Maker Vst Free Download](https://hub.docker.com/r/sikingscapup/beet-maker-vst-free-download)